# NI4OS-Europe pre-production environment

Authentication & Authorisation Infrastructure (AAI)

Online NI4OS-Europe training: Developing FAIR and EOSC skills, 28 Jan 2021

Nicolas Liampotis, GRNET

Nick Evangelou, GRNET

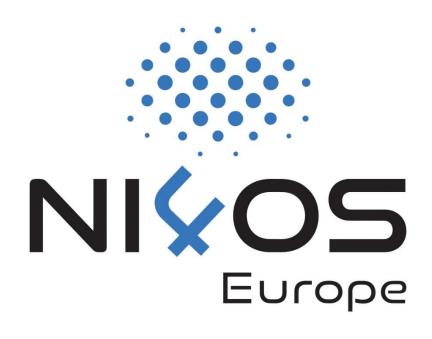

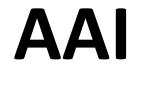

Introduction

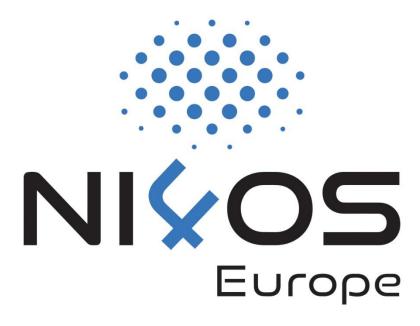

#### **Motivation behind AAI**

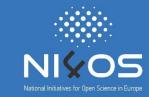

- Allow researchers from different institutions to access resources in order to collaborate
- Support different authentications providers, incl. eduGAIN & social media
  - Minimises the number of accounts users have to manage
  - Reduces complexity and security risks
- Support access to multiple heterogeneous web and non-web services and resources offered by different infrastructures
- Enable authorised access based on attributes (e.g. user groups, roles, affiliation) and capabilities managed by the user's Home IdP and/or the Research Community
- Interoperability and integration with the existing AAIs of e-Infrastructures and research communities

#### **NI4OS AAI Architecture**

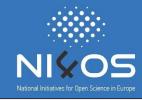

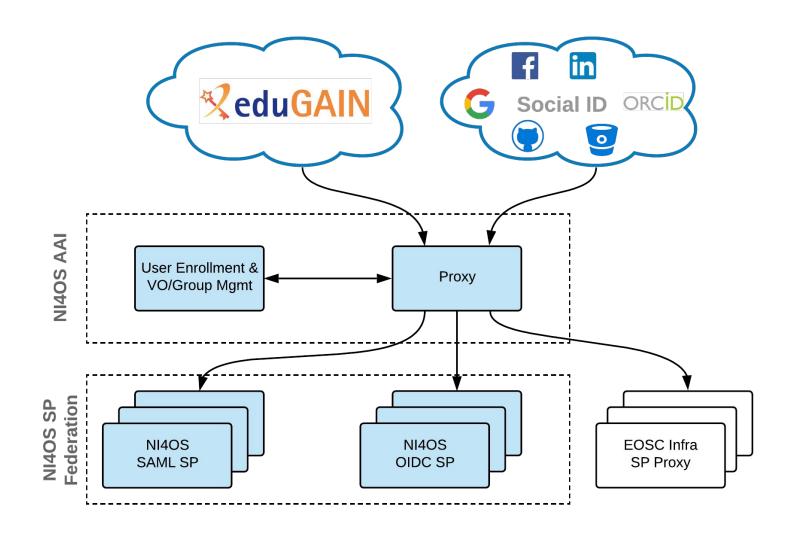

#### NI4OS AAI Architecture: AARC BPA Implementation

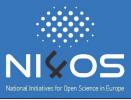

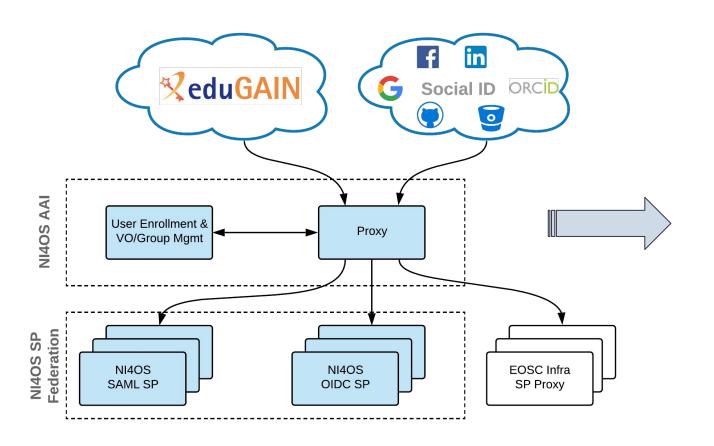

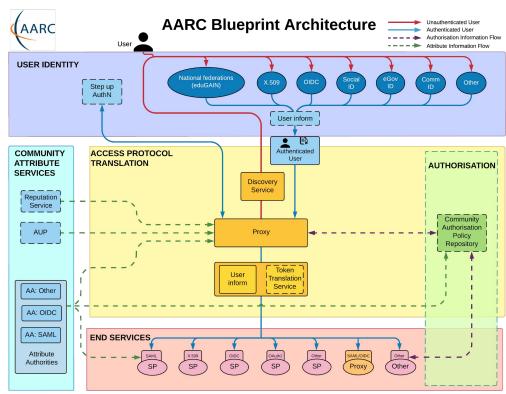

# Use case: For communities in need of a group management solution to manage access to resources

- Communities that do not operate their own group management service can leverage the group management capabilities of the NI4OS AAI to:
  - Avoid overhead of deploying a dedicated group management service
  - Allow authorised group admins to manage the information about their users independently
  - Enable easy and secure access to resources offered by NI4OS and other infrastructures participating in EOSC

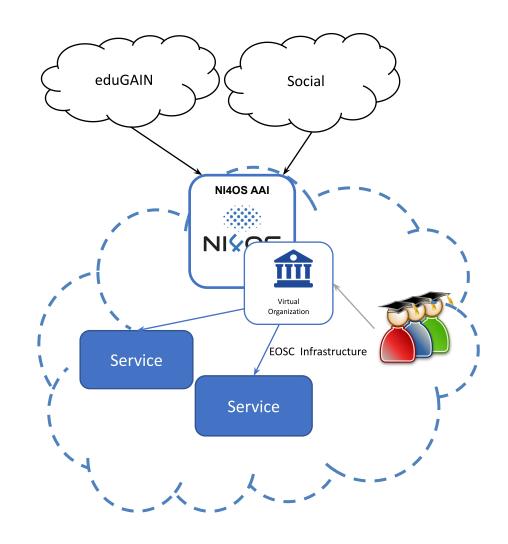

#### Use case: For communities operating their own AAI

Community can connect its
 Community AAI to NI4OS as an IdP to allow its users to access NI4OS services & resources

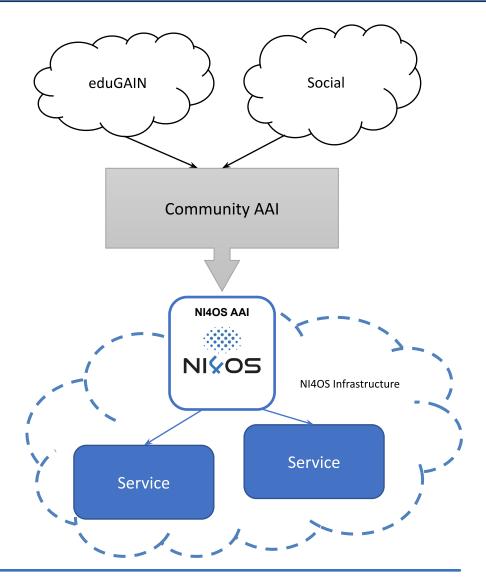

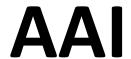

Pre-production environment

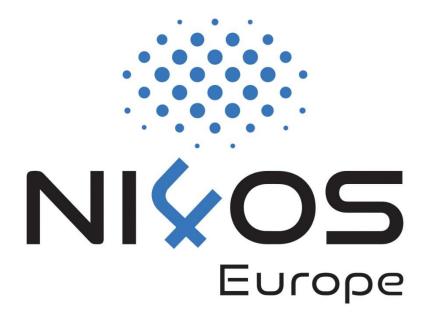

#### **Authentication Options**

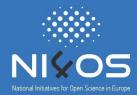

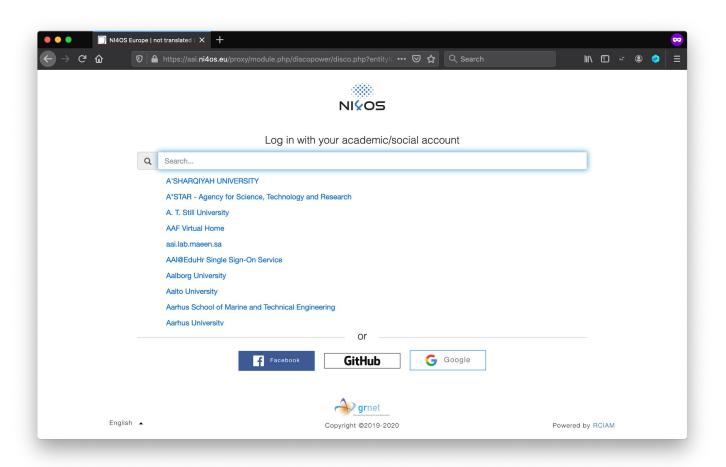

Academic login from 4100+ Identity Providers eduGAIN

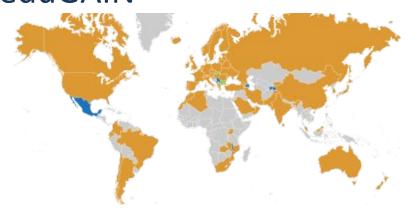

Social login

#### **User Enrollment**

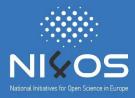

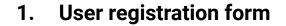

Users need to supply only the information not provided by their authentication provider

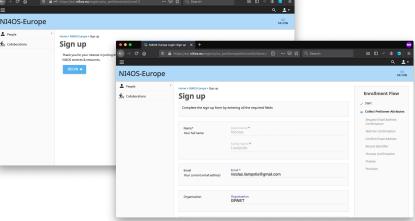

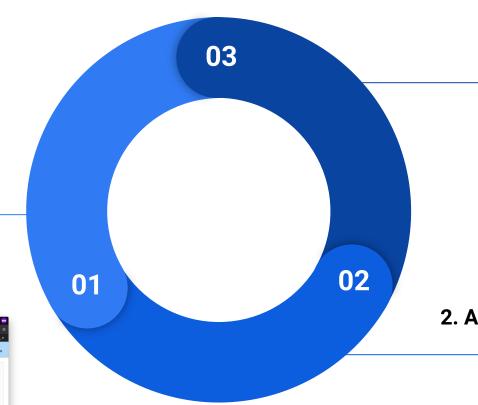

https://aai.ni4os.eu/signup

required when a verified email address is already available)

3. Email verification (not

2. Acceptance Use Policy

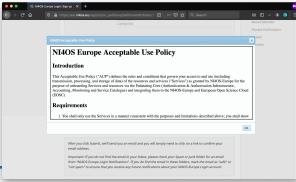

#### **VO/Group Membership Management**

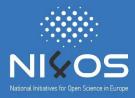

- Researchers from different institutions can collaborate in the context of Virtual Organisations (VOs)
- What is a VO?
  - groups together users with a common purpose
  - represents a single integration point for resource providers
  - provides centralised management of users enrolment and user lifecycle
  - defines their authorization space by organizing users in groups, assign them roles & other attributes

#### **VO/Group Membership Management**

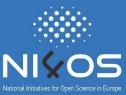

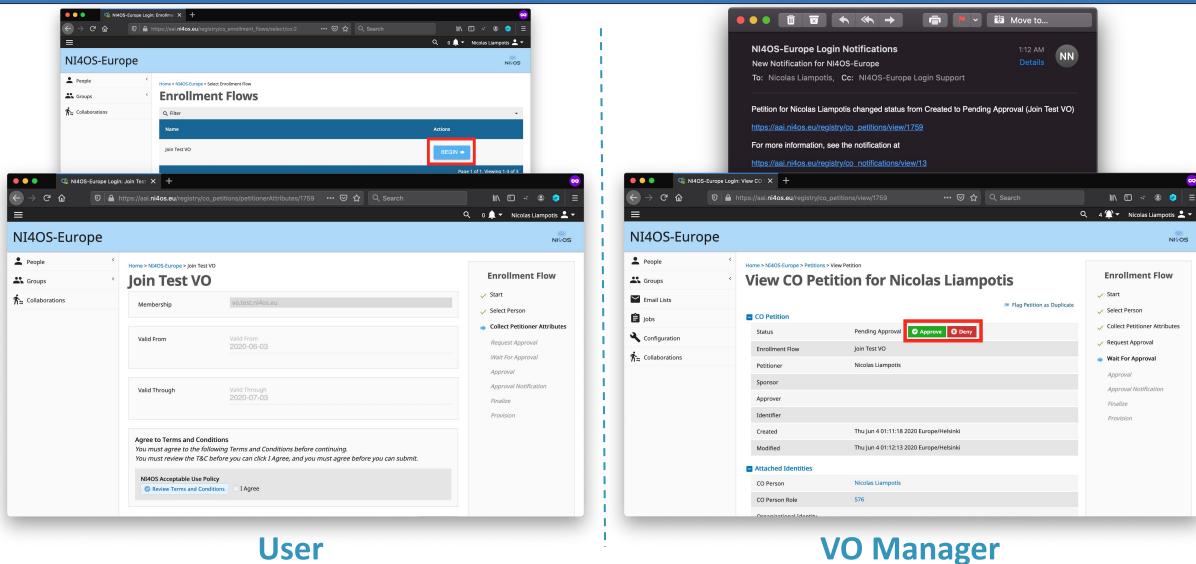

#### **Statistics**

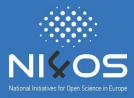

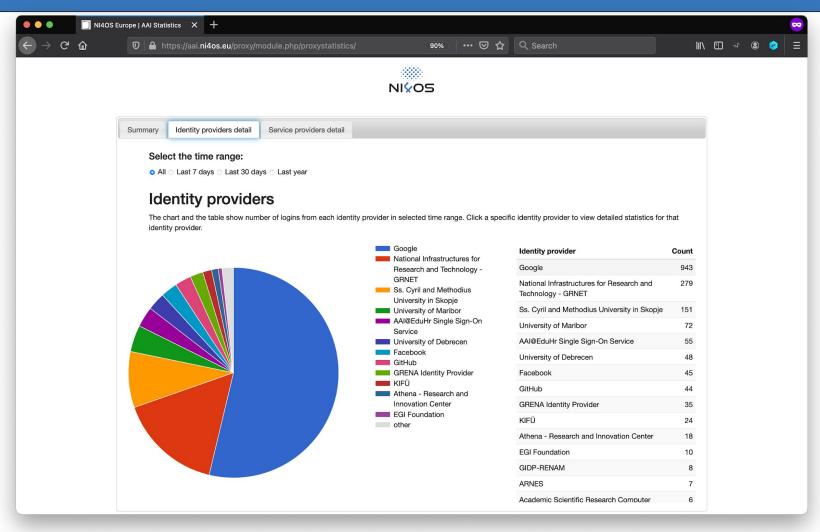

https://aai.ni4os.eu/proxy/statistics

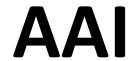

Service onboarding

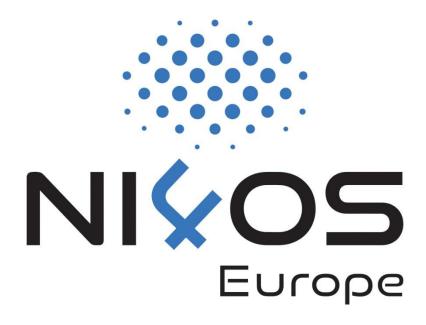

#### **Connecting Services to NI4OS AAI: Integration Process**

# 1 Set up SAML SP or OpenID Connect client

# 2 Register SAML SP or OpenID Connect client with NI4OS AAI

# 3 Enable SAML SP or OpenID Connect client in production

NI4OS AAI supports two authN & authZ protocols that you can choose from:

- SAML: Install a SAML 2.0
   Service Provider software (e.g. Shibboleth-SP) and integrate it into your application
- OpenID Connect: Install an OpenID Connect client software (e.g. mod\_auth\_openidc) and integrate it into your application

- Identify user attributes needed by your service
- Provide SAML SP/OIDC client registration information to NI4OS AAI team
- The NI4OS AAI team checks the information and informs you that your service is registered and ready for testing
- During the testing phase, the service is only accessible by members of the Test VO

After successfully testing AAI functionality you can request to enable your service for production use

#### Connecting Services to NI4OS AAI: Registration information

- Name of the service
- Short description
- Privacy statement URL: The privacy policy is used to document the data collected and processed by the service. See the <u>Privacy Policy</u> <u>template</u>.
- Technical contact address(es)
- Security contact address(es): Who to contact in case of a security incident (e.g. compromised/misbehaving user account)
- Logo URL (if available)

#### **Connecting Services to NI4OS AAI: Registration information**

- Name of the service
- Short description
- Privacy statement URL:data collected and proceedtemplate.
- Technical contact addre
- Security contact addressincident (e.g. comprom
- □ Logo URL (if available)

#### **Privacy Policy**

Questions to ask yourself when defining this policy:

- Who or what is your Data Controller?
- Will your Research Community have a Data Protection Officer?
- Which information do you need to collect on the user? Is this minimised?
- Specific data collected by each service may vary. Can your Infrastructure provide a template statement for all services?

This policy is effective from <insert date>.

| Name of the Service                                       | SHOULD be the same as mdui:DisplayName                                                                                                    |
|-----------------------------------------------------------|----------------------------------------------------------------------------------------------------|
| Description of the Service                                | SHOULD be the same as mdui:Description                                                                                                    |
| Data controller and a contact person                      | You may wish to include the Data Controller defined for the Infrastructure, rather than per-service                                                         |
| Data controller's data protection officer (if applicable) |                                                                                                    |
| Jurisdiction and supervisory authority                    | The country in which the Service Provider is established and whose laws are applied. SHOULD be an ISO 3166 code followed by the name of the country and its |

#### **Connecting Services to NI4OS AAI: SAML**

- To enable federated access to a web-based application, you can connect to the NI4OS AAI IdP as a SAML Service Provider (SP).
- Once the user is authenticated, the NI4OS AAI IdP will return a SAML assertion to the SP containing information about the authenticated user

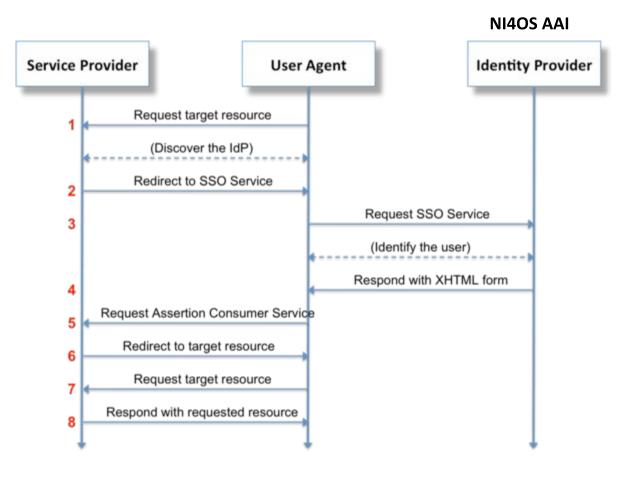

#### Connecting Services to NI4OS AAI: SAML (contd.)

- SAML authentication relies on the use of metadata. Both parties (you as a SP and the NI4OS AAI IdP) need to exchange metadata in order to know and trust each other.
- The metadata include information such as the location of the service endpoints that need to be invoked, as well as the certificates that will be used to sign SAML messages.
- It is important that you serve your metadata over HTTPS using a browser-friendly SSL certificate, i.e. issued by a trusted certificate authority.
- Add the NI4OS AAI IdP metadata to your SP from:
   <a href="https://aai.ni4os.eu/proxy/saml2/idp/metadata.php">https://aai.ni4os.eu/proxy/saml2/idp/metadata.php</a>

#### **Connecting Services to NI4OS AAI: OpenID Connect**

- OpenID Connect is an identity layer on top of OAuth 2.0, which allows clients to verify the identity of an end-user based on the authentication performed by an authorization server, as well as to obtain basic profile information about the end-user.
- You need OAuth 2.0 credentials (client ID and secret) to authenticate users through the NI4OS OIDC Provider.

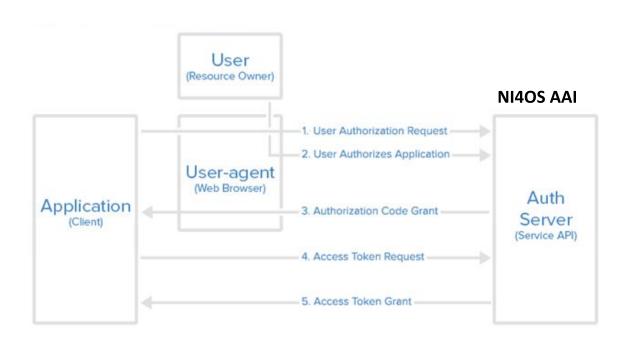

#### **Connecting Services to NI4OS AAI: OpenID Connect**

- Identify scopes:
  - □ openid (mandatory) → user identifier
  - $\square$  profile  $\rightarrow$  name
  - $\square$  email  $\rightarrow$  email
  - eduperson\_entitlement → VO/group information and/or capabilities
  - □ offline\_access → Refresh Token:
    - Used to obtain a renewed Access Token without the user being present
    - You can request new Access Tokens until the Refresh Token is blacklisted
    - Applications must store Refresh Tokens securely
- $lue{}$  Specify one or more redirect URIs ightarrow Web authentication
- □ Indicate whether your client should be granted token introspection access → Resource providers/API access

#### Connecting Services to NI4OS AAI: SAML vs OpenID Connect

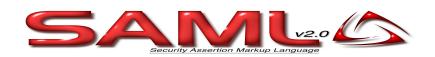

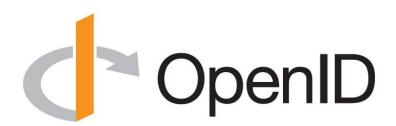

- Based on XML
- Supports Web-browser SSO

- Based on JSON
- Supports Web-browser SSO
- Supports Non-web-browser access use cases:
  - API authorisation
  - Offline access
  - Input-constrained devices (e.g. terminals)

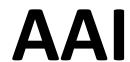

Managing access to resources

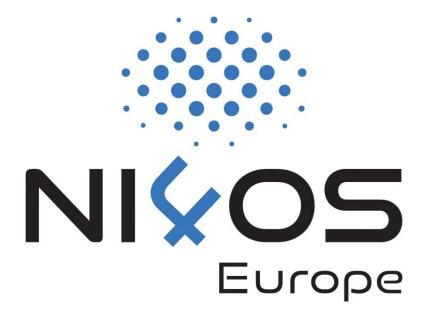

#### **Authorisation**

- Attribute-based authorisation
  - VO/Group membership and role information
  - Assurance information
  - Affiliation with home organisation

- 2. Capability-based authorisation
  - Resources a user is allowed to access
  - Optional list of specific actions the user is entitled to perform

#### Attribute-based vs. Capability-based authorisation

The two models *can* co-exist even within the same service

Attribute-based authorisation

Capability-based authorisation

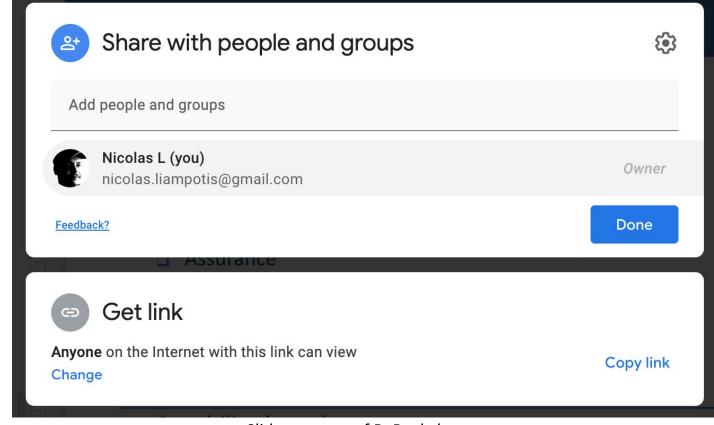

Slide courtesy of B. Bockelman

#### Attribute-based Authorisation: VO/Group Membership & Roles

 Allows services to control access to resources based on information about the VO/groups a user is a member of

- One or more values encapsulated in:
  - eduPersonEntitlement attribute (SAML)
  - eduperson\_entitlement claim (OIDC)

■ Each value formatted as a URN → <u>AARC-G002</u>

```
<NAMESPACE>:group:<VO>[:<GROUP>*][:role=<ROLE>]#<GROUP-AUTHORITY>
```

#### Attribute-based Authorisation: VO/Group Membership & Roles

#### Examples

```
urn:geant:ni4os.eu:group:vo.test.ni4os.eu:role=member#aai.ni4os.eu
      NAMESPACE
urn:geant:ni4os.eu:group:vo.test.ni4os.eu:admins:role=member#aai.ni4os.eu
      NAMESPACE
urn:geant:ni4os.eu:group:vo.test.ni4os.eu:admins:role=owner#aai.ni4os.eu
      NAMESPACE
```

#### **Capability-based Authorisation**

- Capabilities can be used to convey authorisation information to services in a compact form
- One or more values encapsulated in:
  - eduPersonEntitlement attribute (SAML)
  - eduperson\_entitlement claim (OIDC)
- Each value formatted as a URN → AARC-G027

```
<NAMESPACE>:res:<RESOURCE>[:<CHILD-RESOURCE>]...
[:act:<ACTION>[,<ACTION>]...]#<AUTHORITY>
```

Example value:

```
urn:geant:ni4os.eu:res:service.example.org#aai.ni4os.eu

NAMESPACE RESOURCE AUTHORITY
```

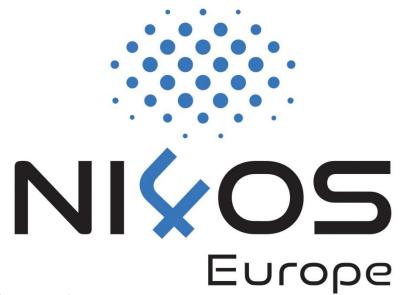

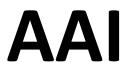

Standards & interoperability guidelines for service onboarding

#### **AAI Standards & APIs**

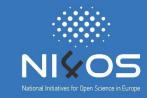

| Standard                                         | Short description                                                                                                    | References                                                                                                    |
|--------------------------------------------------|----------------------------------------------------------------------------------------------------|----------------------------------------------------------------------------------------------------|
| Security Assertion Markup<br>Language (SAML) 2.0 | OASIS standard for exchanging authentication and authorisation data between parties.                                                                                                    | https://www.oasis-open.org/stan<br>dards#samlv2.0                                                                                                    |
| OAuth 2.0                                        | Standard for authorisation that enables delegated access to server resources on behalf of a resource owner                                                                                                    | "The OAuth 2.0 Authorization Framework", RFC 6749, <a href="https://www.rfc-editor.org/info/rfc6749">https://www.rfc-editor.org/info/rfc6749</a>     |
| OpenID Connect 1.0                               | Identity layer on top OAuth 2.0. Enables Clients to (i) verify the identity of the End-User based on the authentication performed by an AS; (ii) obtain basic profile information about the End-User in an interoperable and REST-like manner | "OpenID Connect Core 1.0", <a href="https://openid.net/specs/openid-connect-core-1_0.html">https://openid.net/specs/openid-connect-core-1_0.html</a> |

# AAI Standards & APIs (contd.)

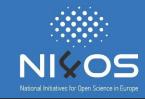

| Standard                                        | Short description                                                                                           | References                                                                                                    |
|-------------------------------------------------|----------------------------------------------------------------------------------------------------|----------------------------------------------------------------------------------------------------|
| X.509                                           | ITU-T standard for a public key infrastructure (PKI), also known as PKIX (PKI X509)                         | "Internet X.509 Public Key Infrastructure Certificate and Certificate Revocation List (CRL) Profile", RFC 5280, https://www.rfc-editor.org/info/rfc 5280  "Internet X.509 Public Key Infrastructure (PKI) Proxy Certificate Profile", RFC 3820, https://www.rfc-editor.org/info/rfc 3820 |
| Lightweight Directory Access<br>Protocol (LDAP) | Provides access to distributed directory services that act in accordance with X.500 data and service models | https://tools.ietf.org/html/rfc4511                                                                                                    |

# AAI Standards & APIs (contd.)

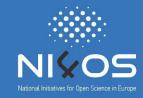

| API                           | Short description                                                                                                    | References                                                            |
|-------------------------------|----------------------------------------------------------------------------------------------------|-----------------------------------------------------------------------|
| OAuth 2.0 Token Introspection | Protocol that allows authorised protected resources to query the authorisation server for determining the set of metadata for a given OAuth2 token, including its current validity. | https://tools.ietf.org/html/rfc7662                                   |
| OAuth 2.0 Token Exchange      | Protocol for requesting and obtaining security tokens from OAuth 2.0 authorization servers, including security tokens employing impersonation and delegation                        | https://tools.ietf.org/id/draft-ietf-o<br>auth-token-exchange-14.html |

# AAI Standards & APIs (contd.)

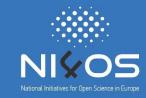

| API                                                    | Short description                                                                                                    | References                                                                                                    |
|--------------------------------------------------------|----------------------------------------------------------------------------------------------------|----------------------------------------------------------------------------------------------------|
| OAuth 2.0 Device Authorization Grant                   | Enables OAuth 2.0 clients on input-constrained devices to obtain user authorisation for accessing protected resources without using an on-device user-agent | https://tools.ietf.org/html/draft-ietf<br>-oauth-device-flow-15                                                                                                    |
| System for Cross-domain Identity Management (SCIM) 2.0 | Open API for managing identities                                                                                                    | SCIM: Core Schema, RFC7643, https://tools.ietf.org/html/rfc7643 SCIM: Protocol, RFC7644, https://tools.ietf.org/html/rfc7644 SCIM: Definitions, Overview, Concepts, and Requirements, RFC7642, https://tools.ietf.org/html/rfc7642 |

#### **Any Questions?**

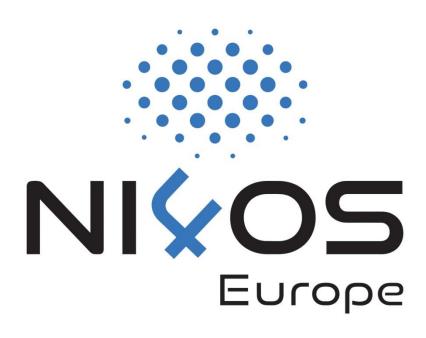